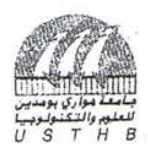

# جلمعة مواري بومحين للعلوو والتخر ولوجي

## Université des Sciences et de la Technologie Houari Boumediene<br>Faculté d'Electronique et d'Informatique *0 s T H B* **Départemen t d'Informatiqu e Concours d'accès au Doctorat LMD Informatique, 2012/2013**

### **Epreuve Système d'Exploitation (Durée 1h)**

#### **Exercice** 1:

Les périphériques de stockage d'information constituent la partie visible d'un système d'exploitation à travers le concept de fichier. Pour toute opération d'entrée/sortie disque, on doit désigner l'unité disque et le fichier concernés par l'entrée/sortie.

1- Quel est l'effet d'un double clic sur un nom de fichier exécutable ?

2- Comment le système d'exploitation identifie l'emplacement exact de l'information sur disque et crée et exécute le processus correspondant ?

Chaque disque est composé de N pistes numérotées de 0 à N-1.

3- Proposer une structure de données qui permet de gérer les requêtes d'E/S.

4- Ecrire l'algorithme de l'ascenseur avec regard.

En pratique les entrées/sorties peuvent être des ordres de lecture ou d'écriture.

5- Comment peut-on satisfaire ces requêtes de manière efficace et sans conflit entre les processus ?

Par ailleurs, le disque est un espace de stockage des fichiers organisé en répertoire. On suppose qu'on utilise une stratégie d'allocation d'espace contigu sur disque.

6- Comment peut-on organiser (stocker) un répertoire et ses fichiers sur disque afin de minimiser le déplacement la tête de lecture ?

#### Exercice 2:

On s'intéresse à la gestion des fichiers pour un disque dur de taille 64 GO de blocs (1bloc = 256K) avec une méthode d'allocation chainée améliorée.

1/ Soit deux fichiers F1 et F2 ayant les blocs physiques suivants :

F1: 5, 100, 40, 1, 80, 30, 90, 60, 15

F2:20 , 50, 10

Représenter les structures de données dans les deux cas de méthodes d'allocation : chainée simple et chainée améliorée. *21* Dresser un tableau comparatif regroupant les avantages et inconvénients de chacune des deux méthodes chainées.

3/ Sachant la politique d^allocation est chainée améliorée et la politique de la gestion de l'espace libre est Bitmap

(vecteur Bits). Ecrire les primitives systèmes suivantes :

a. Supprimer\_bloc (F, REP, i) permettant de supprimer le bloc numéro i du fichier F du répertoire REP.

b. Supprimer\_phy(F,REP) permettant la suppression physique du fichier F du répertoire REP.

c. Supprimer log(F,REP) permettant la suppression logique du fichier F du répertoire REP.

#### Exercice 3:

Nous considérons un pont de circulation à une seule voie sur lequel, il n'est pas possible d'autoriser le passage  $\mathcal{L}$ deux véhicules circulant dans des direction différentes.

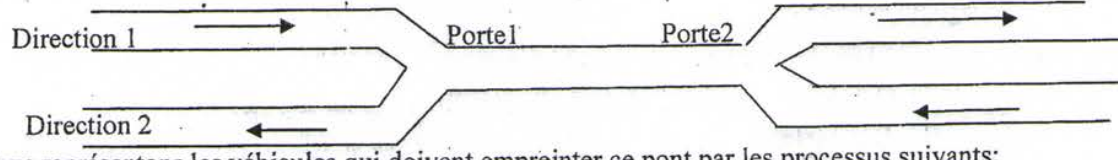

Nous représentons les véhicules qui doivent empreinter ce pont par les processus suivants:

Processus Direction 1 - Processus Direction 2

a.

. . . . .

AccèsPont.Portel() AccèsPont.Porte2() SortiePont.porte2 SortiePont.portel()

. <circuler sur le pont> <circuler sur le pont>

1/ Nous supposons que le pont peut comporter un nombre infini de véhicules qui le traversent dans un même sens à un moment donné.

Ecrire les procédure AccèsPont et SortiePont() en utilisant des sémaphores pour la synchronisation.

 $1/4$ 

2/ Nous supposons maintenant, que le pont ne peut comporter qu'un nombre N de véhicules à la fois. Donner, dans ce cas, les procédure AccèsPont() et SortiePont() en utilisant les sémaphores.

3/ Examiner, dans les deux cas précédents, les risques de privation.

Bonne Chance